## Fichier:Supprimer une pi ce jointe - Outlook supr pj.png

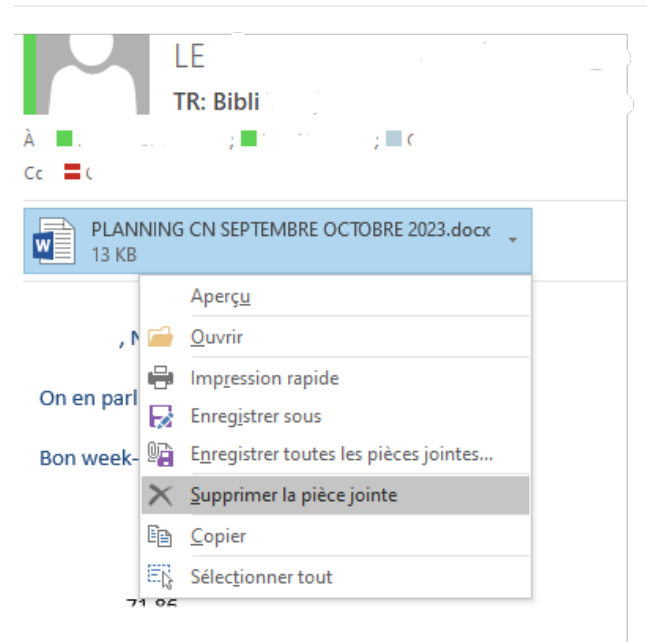

Pas de plus haute résolution disponible.

[Supprimer\\_une\\_pi\\_ce\\_jointe\\_-\\_Outlook\\_supr\\_pj.png](https://rennesmetropole.dokit.app/images/9/99/Supprimer_une_pi_ce_jointe_-_Outlook_supr_pj.png) (394 × 389 pixels, taille du fichier : 16 Kio, type MIME : image/png) Supprimer\_une\_pi\_ce\_jointe\_-\_Outlook\_supr\_pj

## Historique du fichier

Cliquer sur une date et heure pour voir le fichier tel qu'il était à ce moment-là.

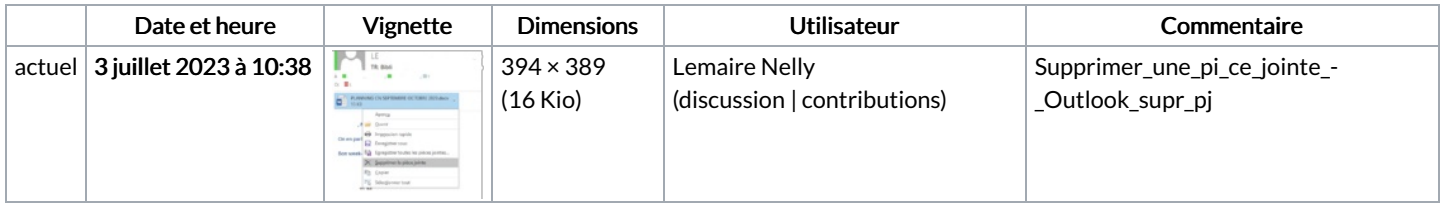

Vous ne pouvez pas remplacer ce fichier.

## Utilisation du fichier

La page suivante utilise ce fichier :

[Supprimer](https://rennesmetropole.dokit.app/wiki/Supprimer_une_pi%25C3%25A8ce_jointe_-_Outlook) une pièce jointe - Outlook

## Métadonnées

Ce fichier contient des informations supplémentaires, probablement ajoutées par l'appareil photo numérique ou le numériseur utilisé pour le créer. Si le fichier a été modifié depuis son état original, certains détails peuvent ne pas refléter entièrement l'image modifiée.

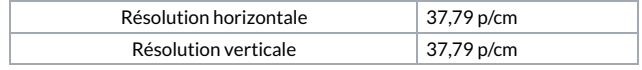